## *Concurrent processes and real-time scheduling*

#### 55:036

## Embedded Systems and System **Software**

Embedded Systems and Software, 55:036 The University of Iowa, 2009 Lecture 12-1

## *Concurrency in Embedded Systems*

- Often, an embedded system must carry out more than one task simultaneously
	- –monitoring multiple sensors
	- –controlling multiple devices
	- etc.
- A single embedded processor may be responsible for multiple tasks
- An embedded system may utilize multiple embedded processors

## *Example of Concurrency in Embedded Systems*

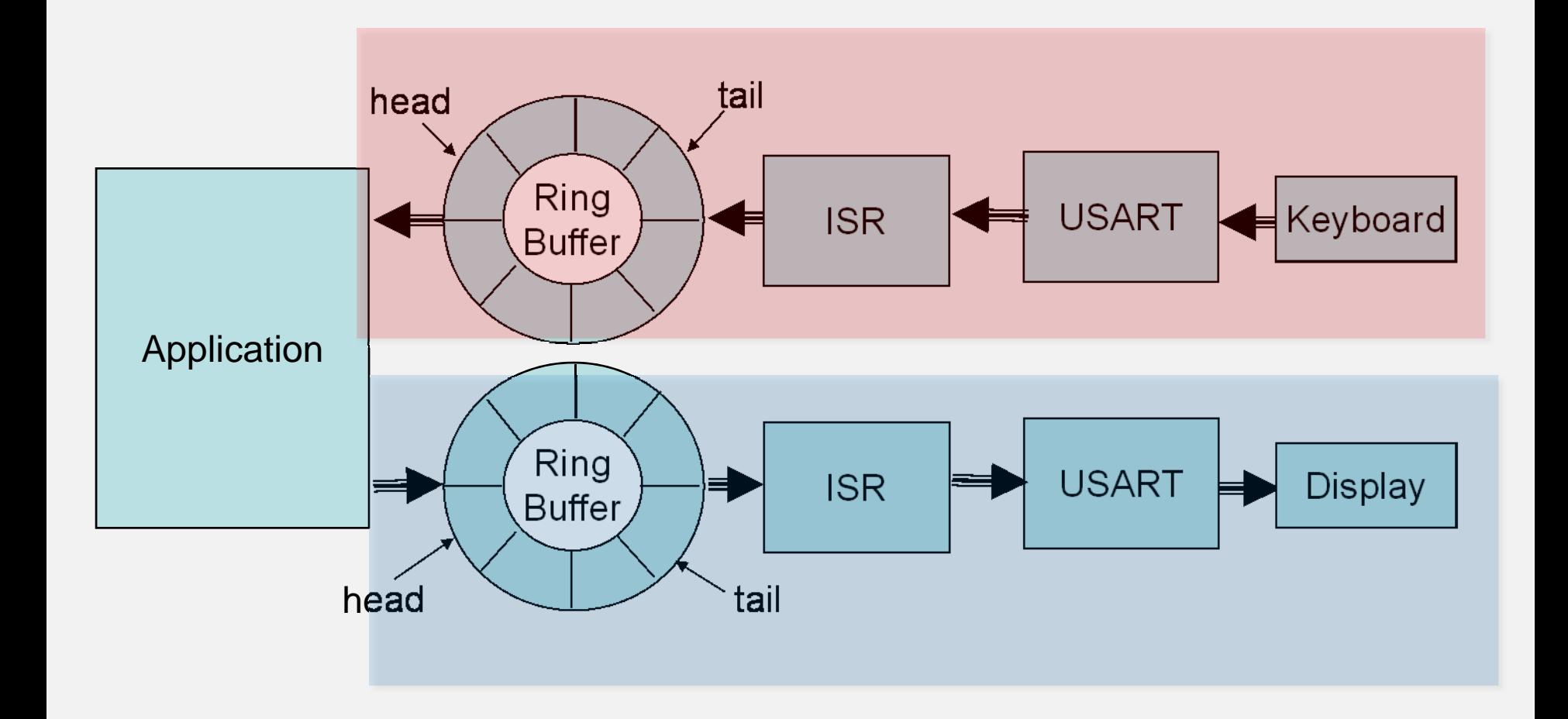

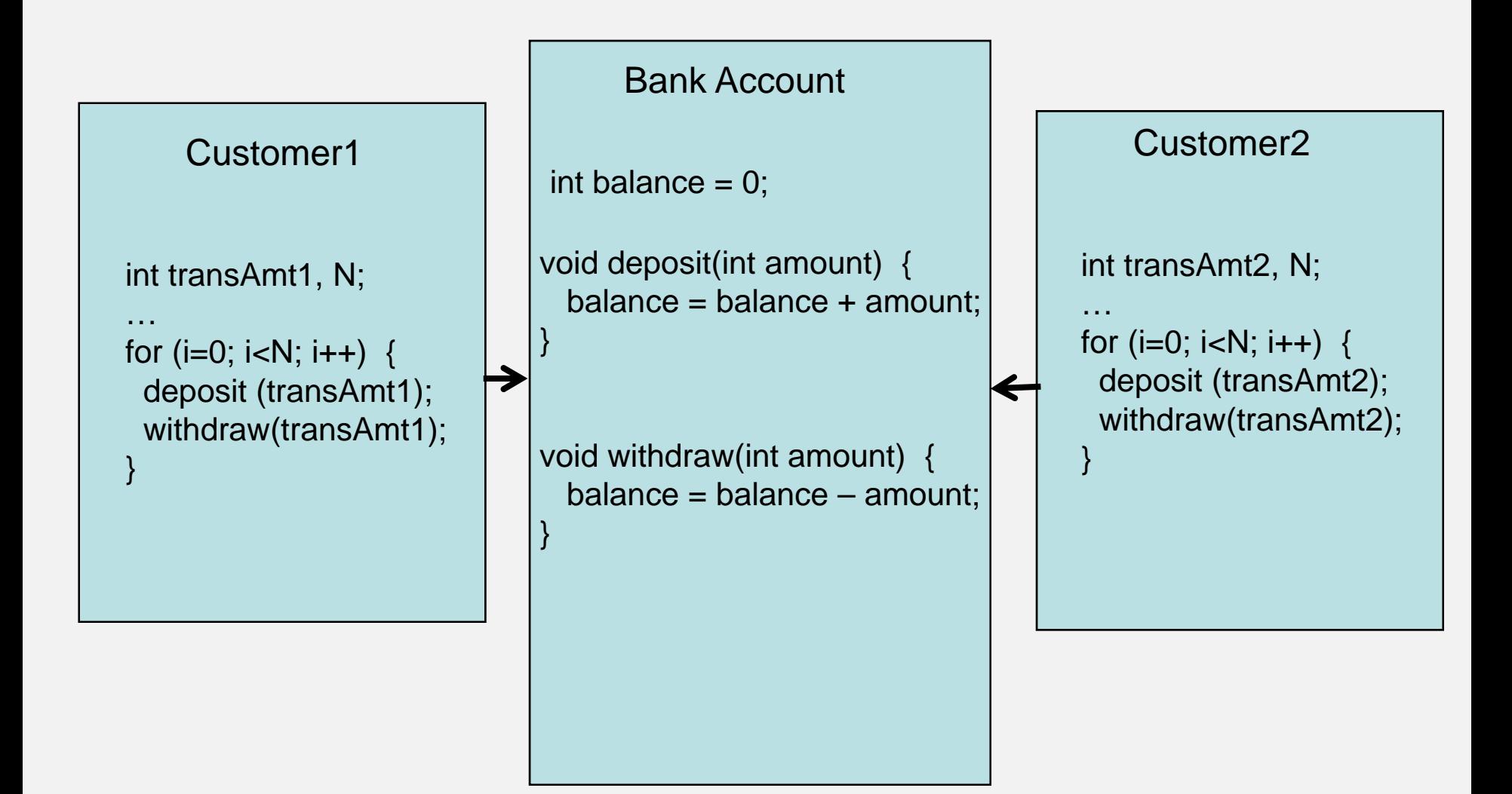

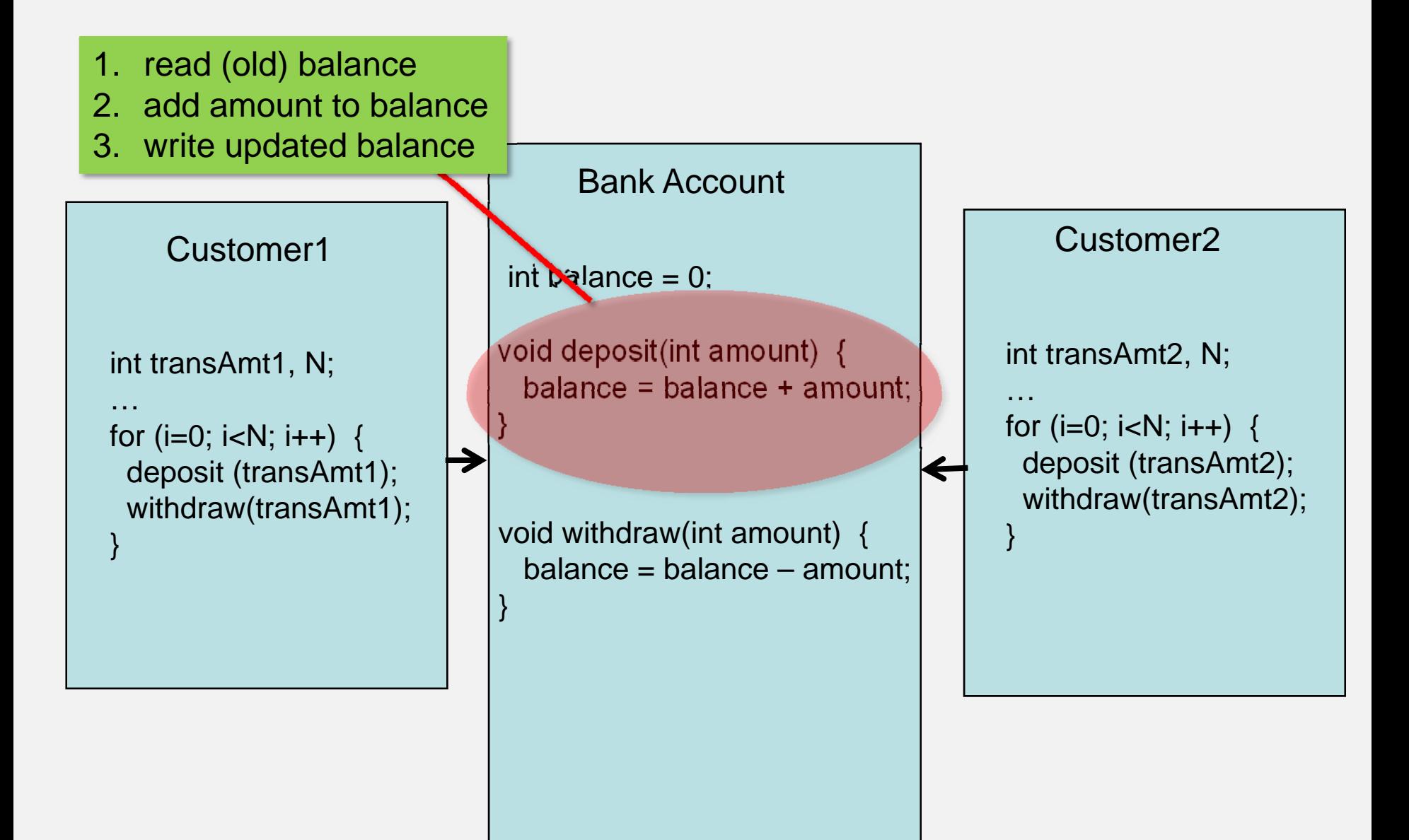

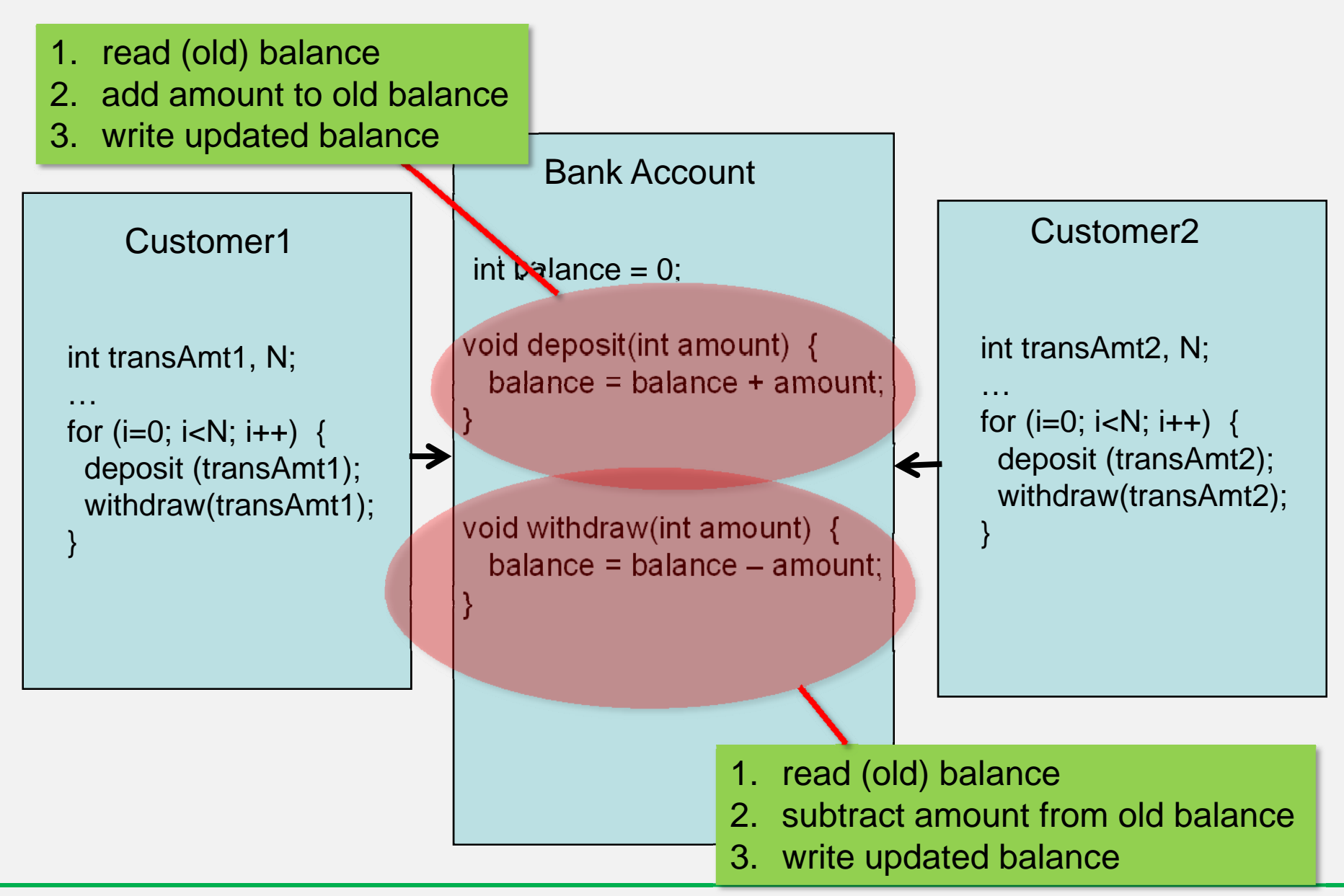

Embedded Systems and Software, 55:036 The University of Iowa, 2009 Lecture 12-6

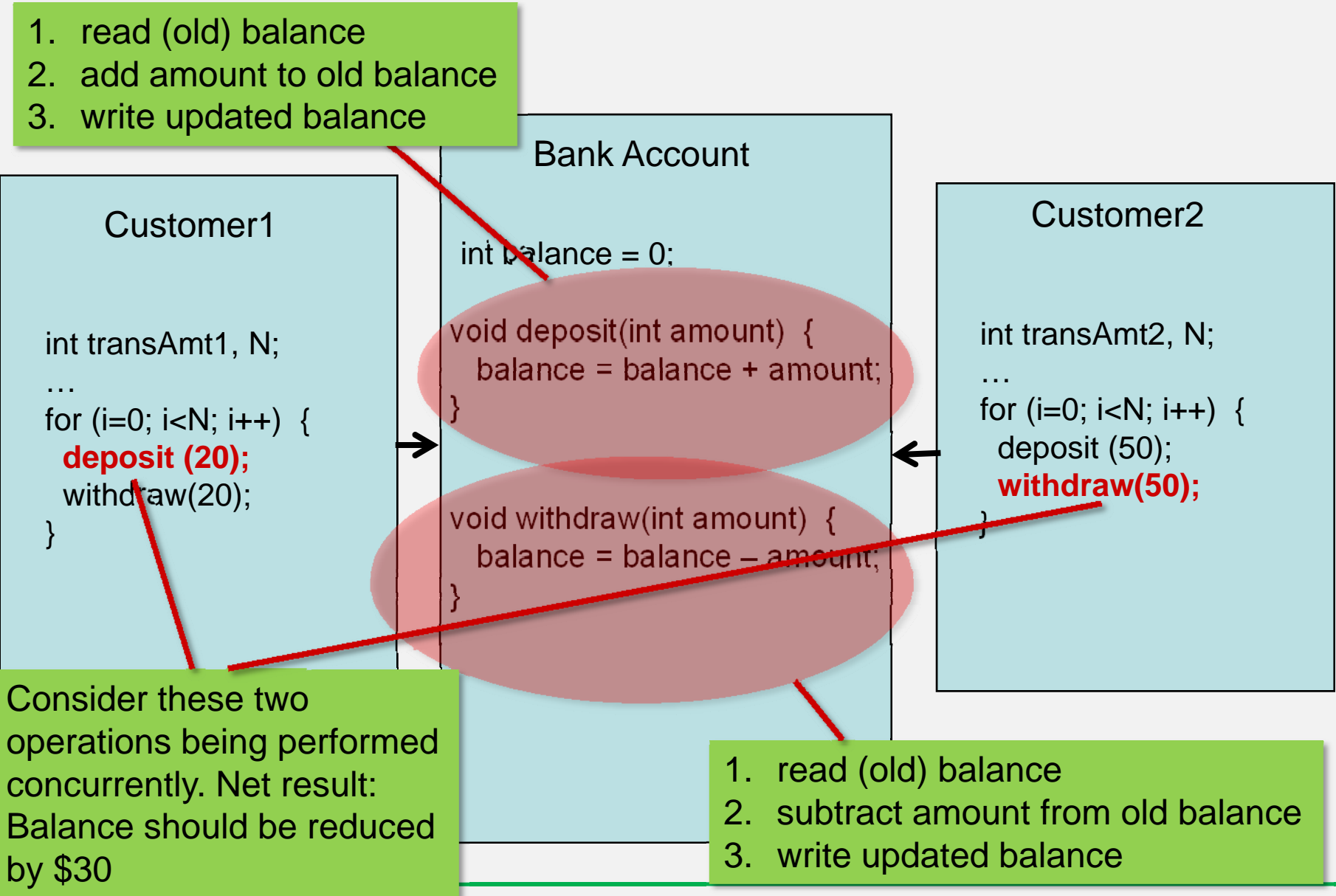

Embedded Systems and Software, 55:036 The University of Iowa, 2009 Lecture 12-7 Lecture 12-7

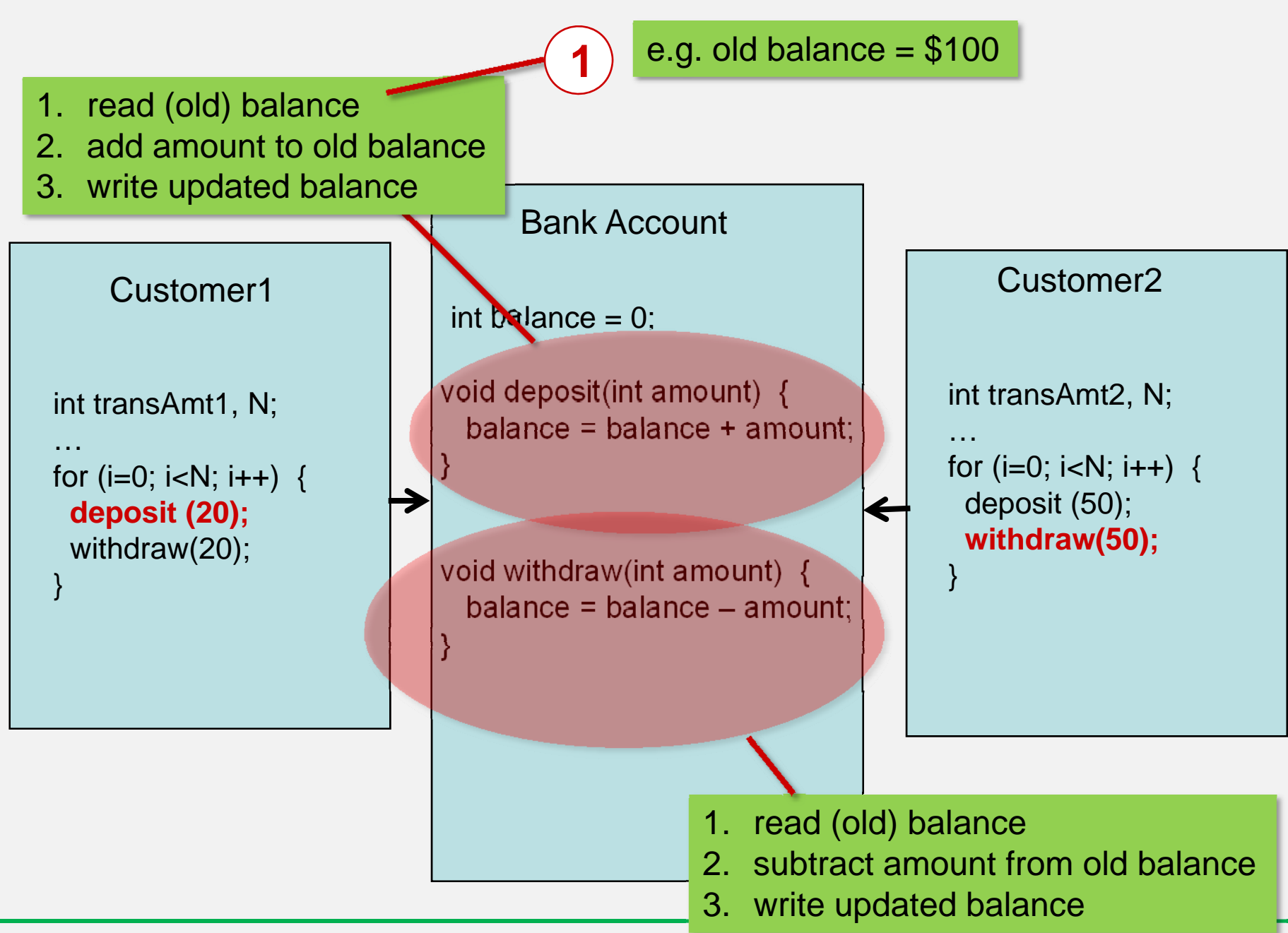

Embedded Systems and Software, 55:036 The University of Iowa, 2009

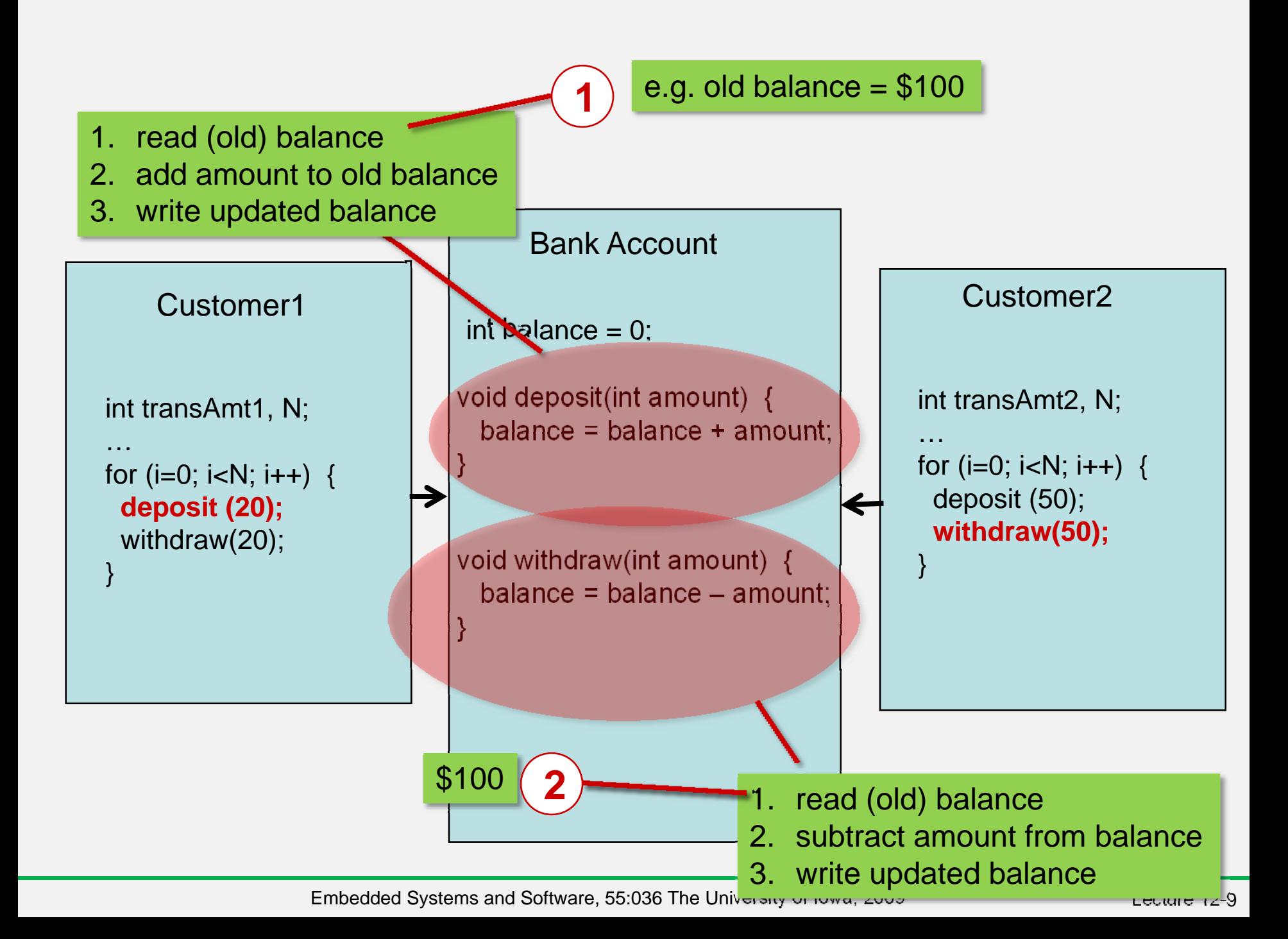

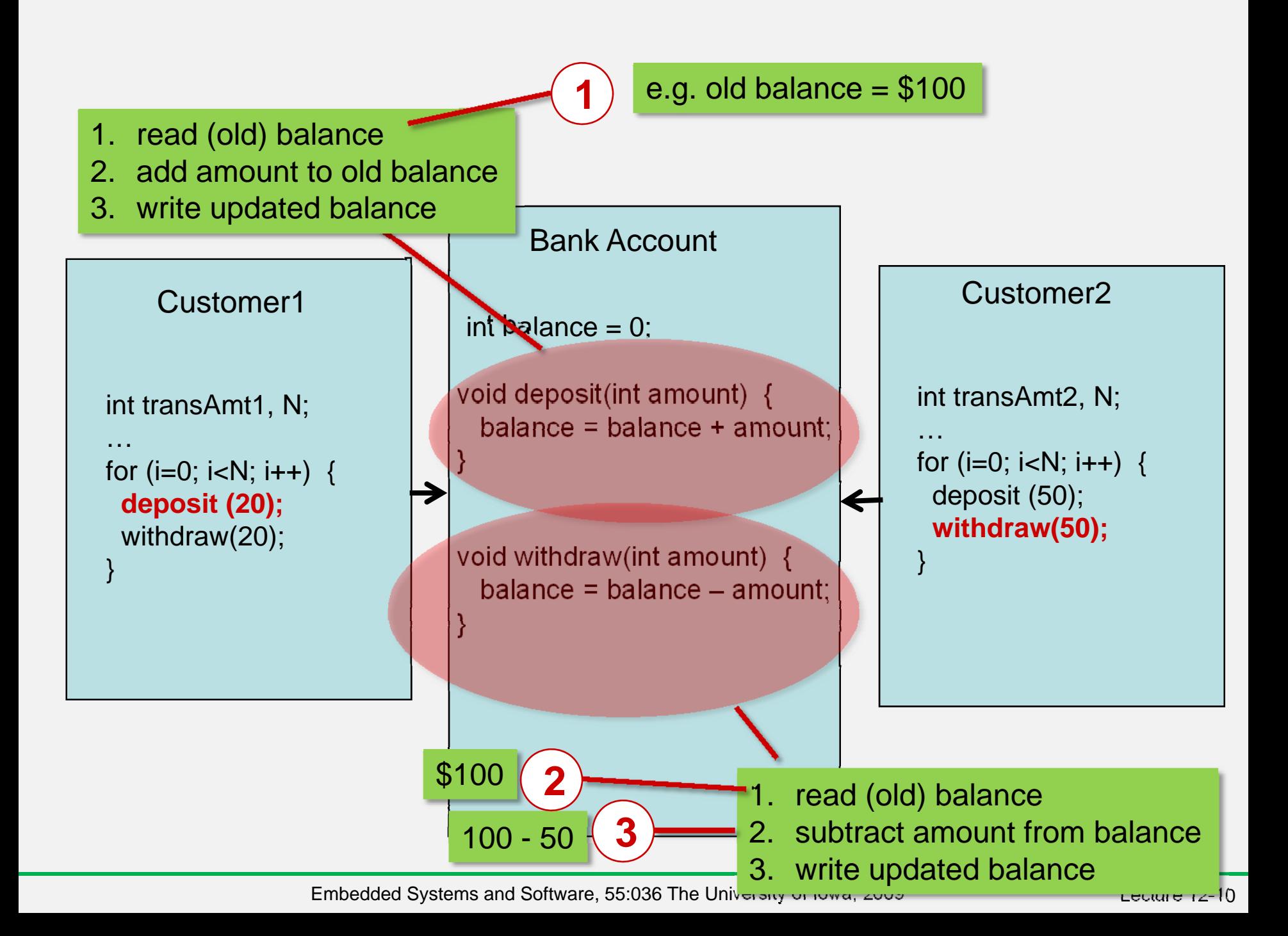

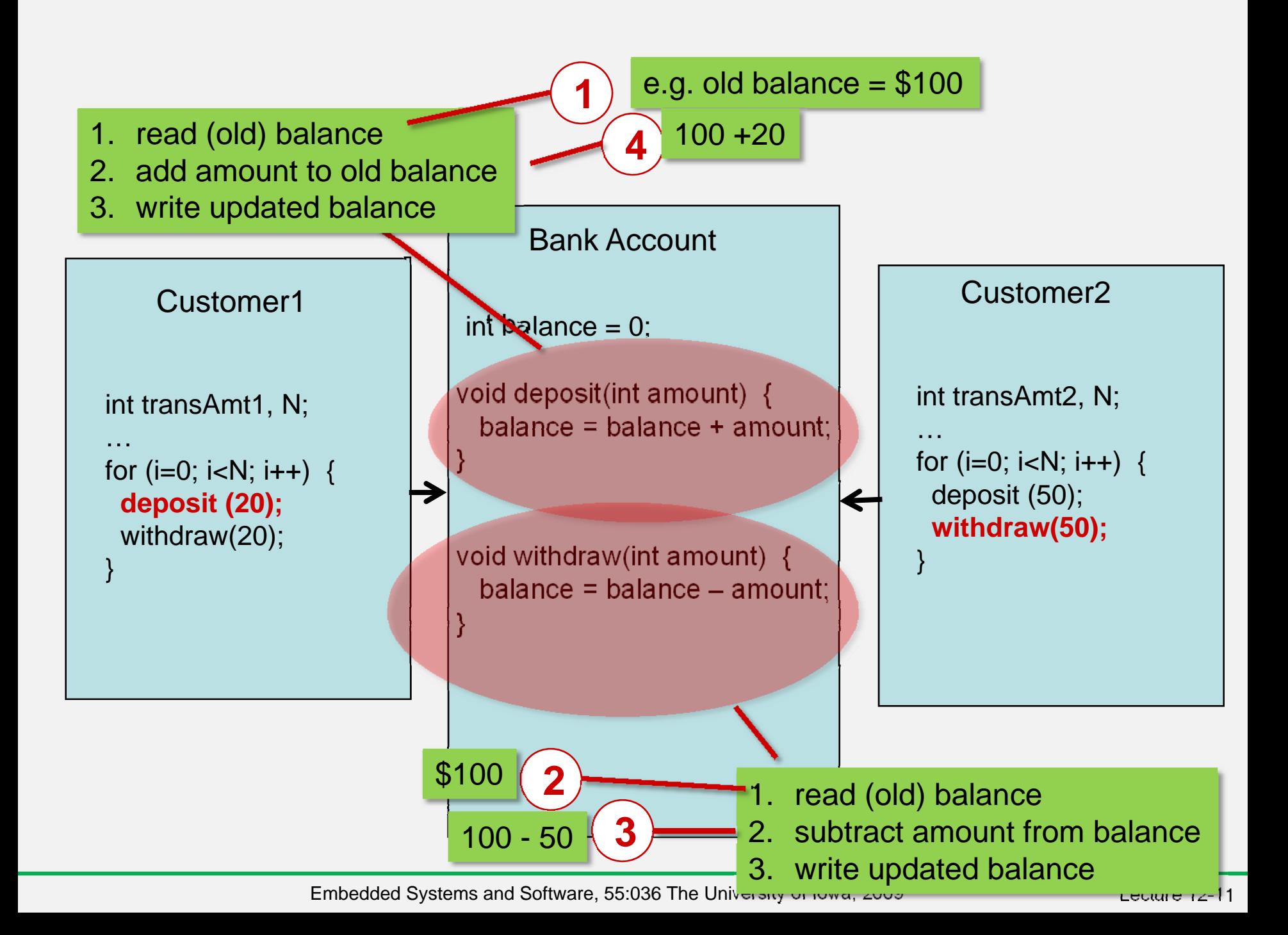

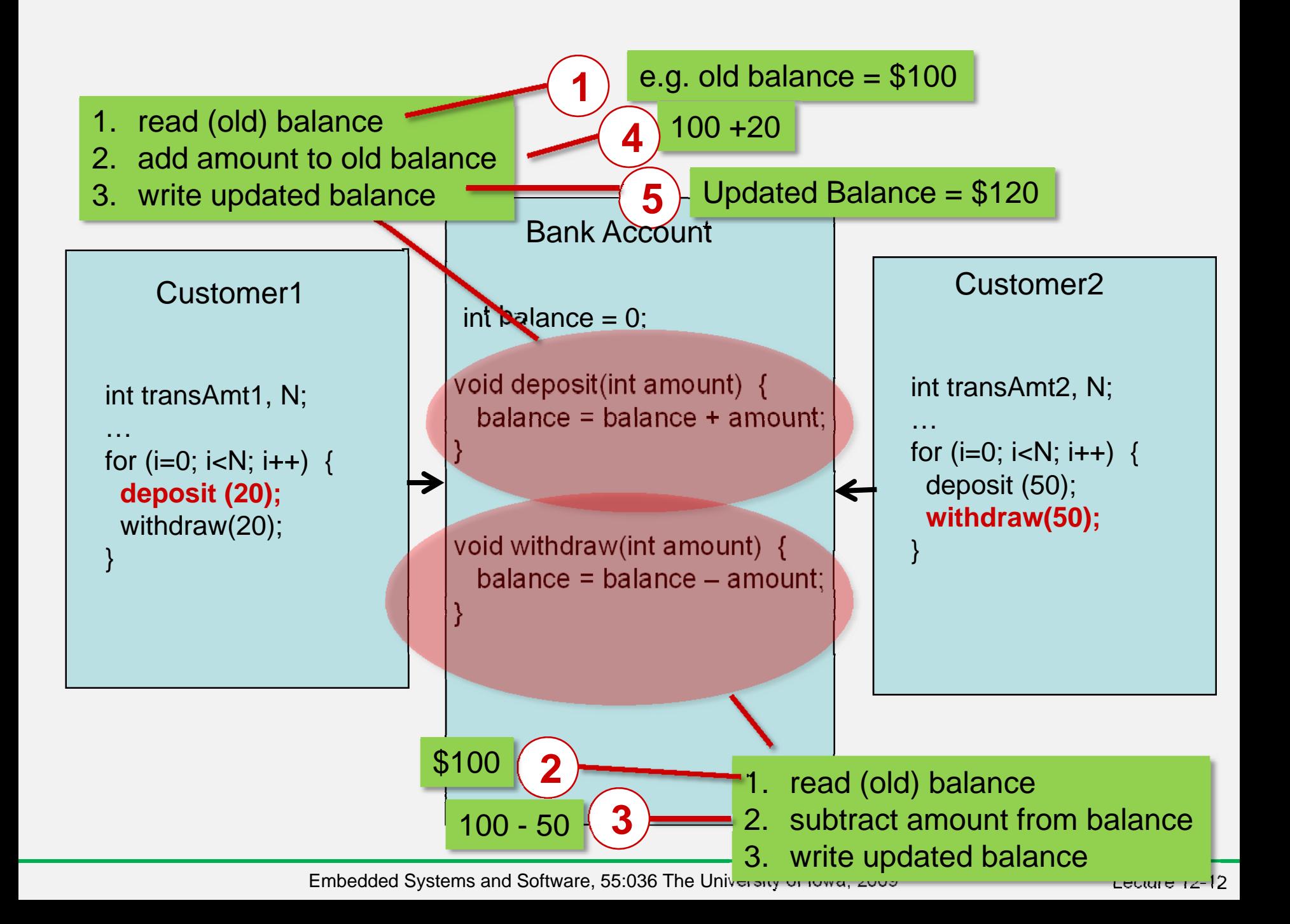

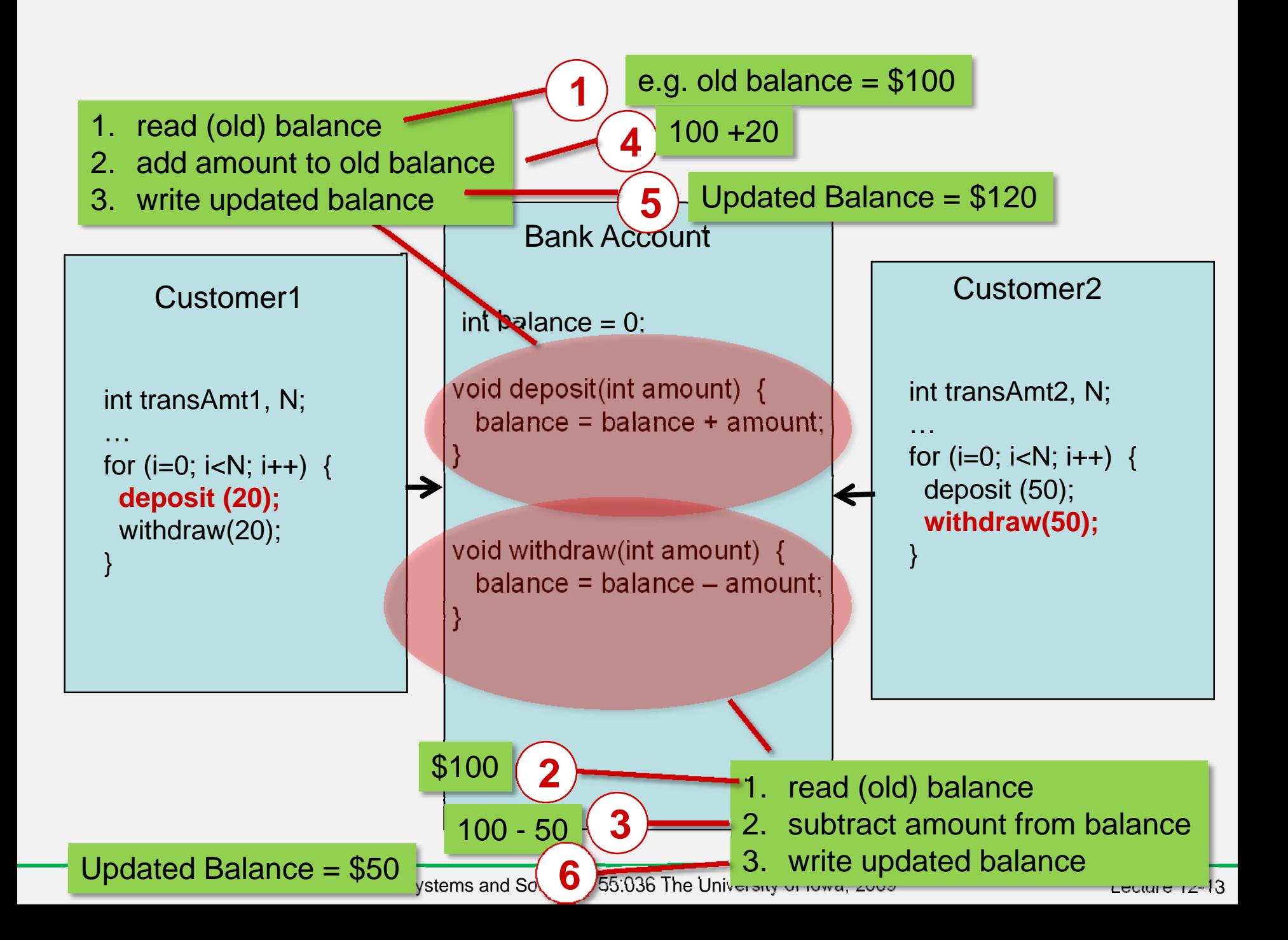

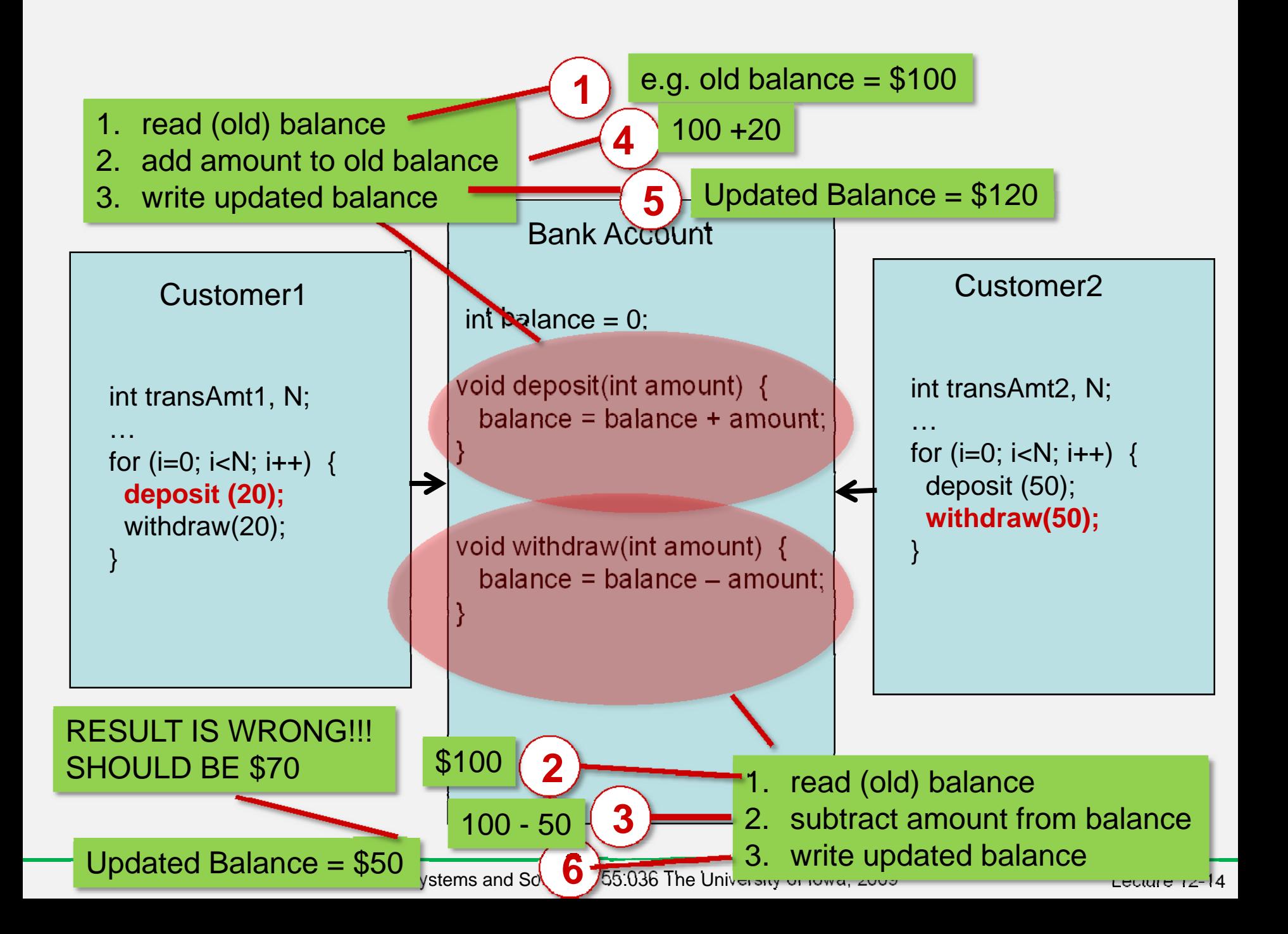

#### *Concurrent Processes*

- • Consider two examples having separate tasks running independently but sharing data
- $\bullet$  Difficult to write system using sequential program model
- • Concurrent process model easier
	- Separate sequential programs (processes) for each task
	- – Programs communicate with each other

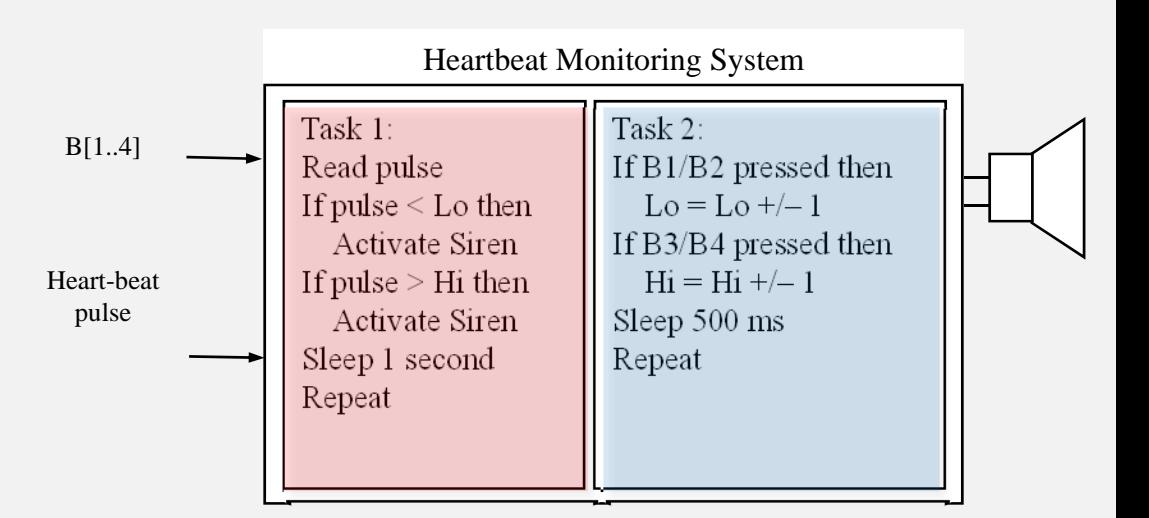

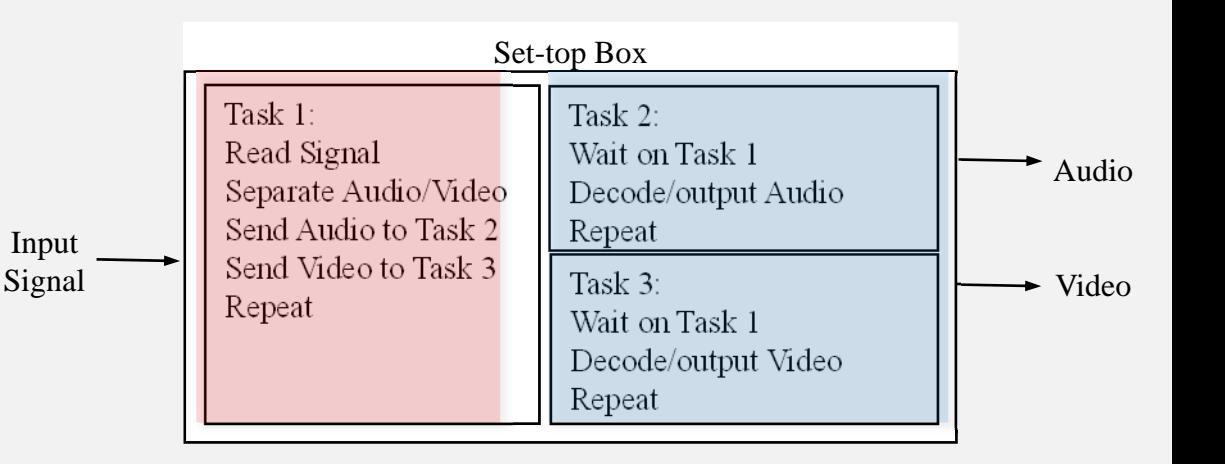

#### *Simple Concurrent Process Example*

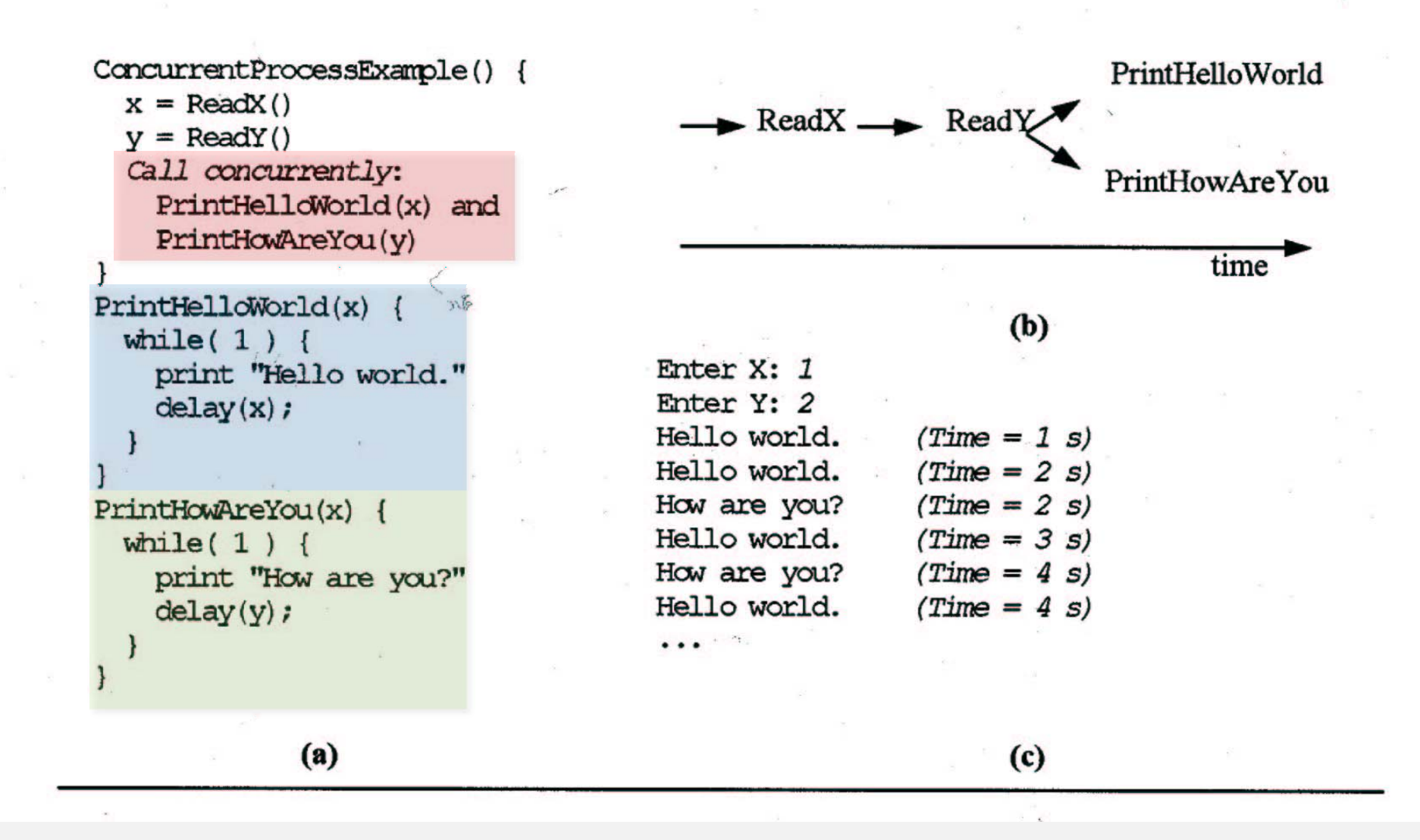

Embedded Systems and Software, 55:036 The University of Iowa, 2009 Lecture 12-16

## *Process, Task, Thread*

- A sequential program, typically an infinite loop
	- –Executes concurrently with other processes
- Basic operations on processes
	- Create and terminate
		- Create is like a procedure call but caller doesn't wait
		- Terminate kills a process, destroying all data
		- In HelloWord/HowAreYou example, we only created processes
	- Suspend and resume
		- Suspend puts a process on hold, saving state for later execution
		- Resume starts the process again where it left off
	- Join
		- A process suspends until a particular child process finishes execution

# *Communication Among Processes*

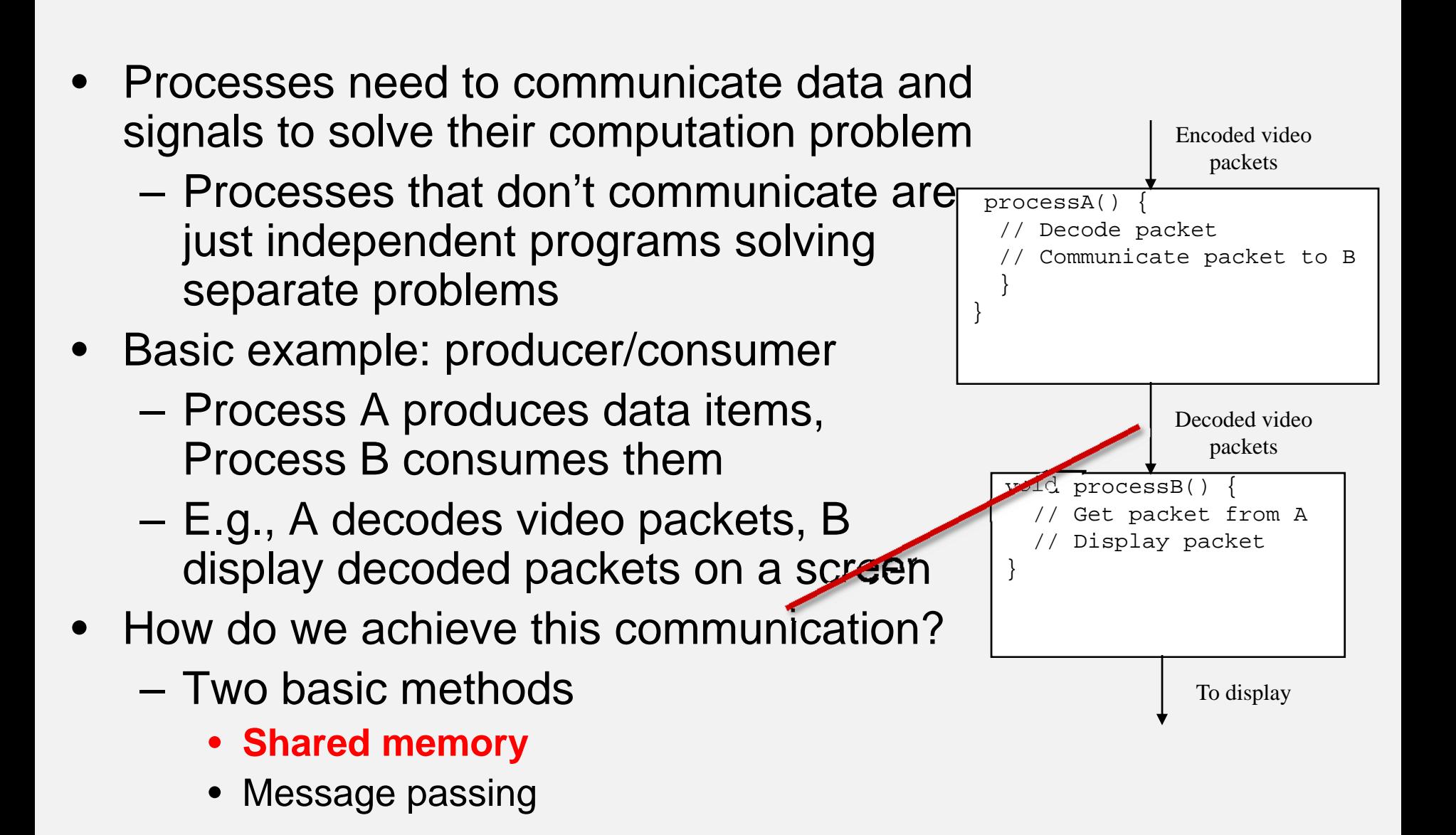

# Shared Memory

- Processes read and write shared variables
- •No time overhead, easy to implement
- • But, hard to use – mistakes are common

```
01: data_type buffer[N];
02: int count = 0;
03: void processA() {
04: int tail;
05: while( 1 ) {
06: produce(&data);
07: while( count==N );/*loop*/
08: buffer[tail] = data;
09: tail = (tail + 1) % N;
10: count = count + 1;
11: }
12: }
13: void processB() {
14: int head;
15: while( 1 ) {
16: while( count==0 );/*loop*/
17: data = buffer[head];
18: head = (head + 1) % N;
19: count = count - 1;
20: consume(&data);
21: }
22: }
23: void main() {
24: create_process(processA); 
25: create_process(processB);
26: }
```
# *Shared Memory*

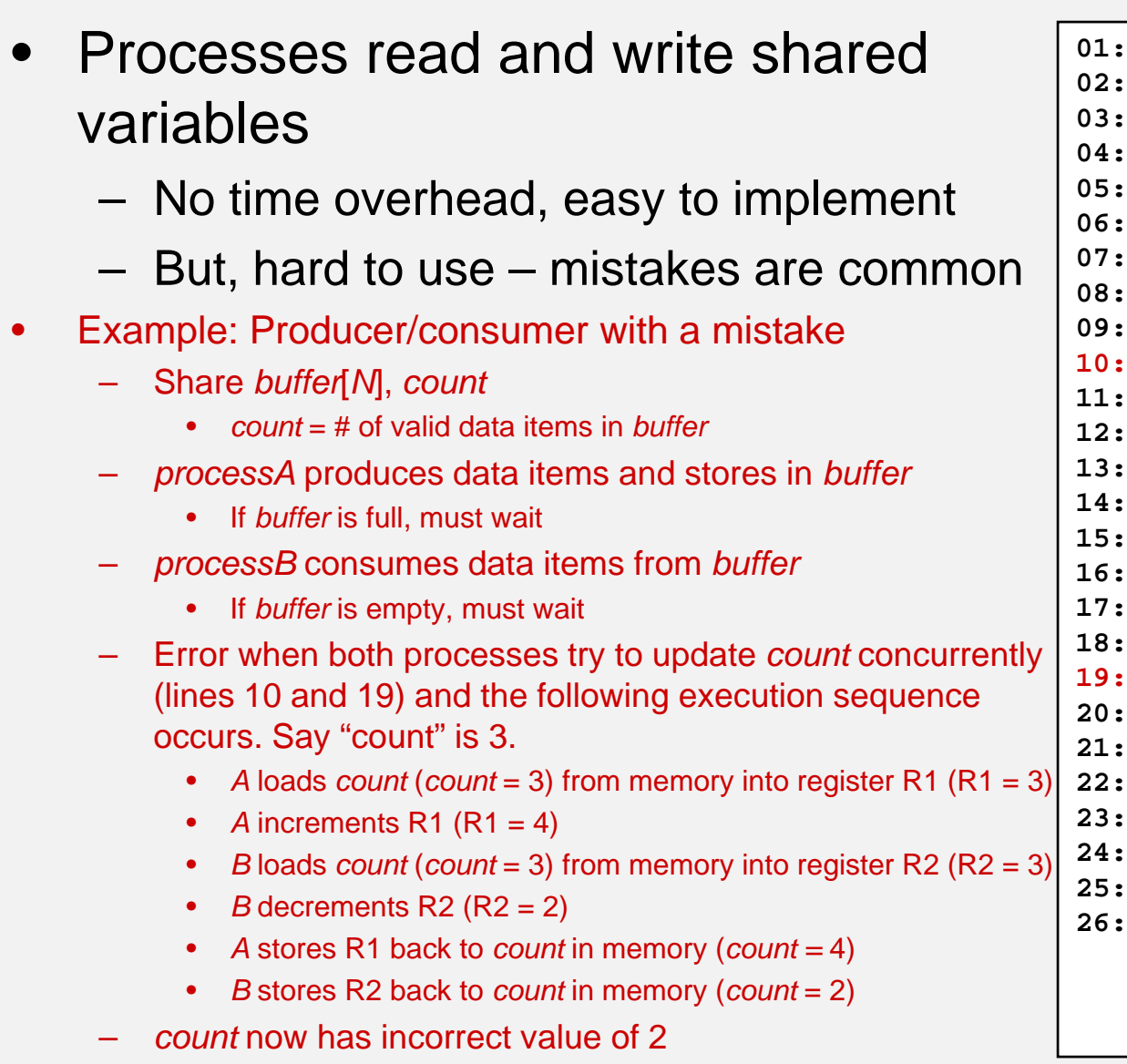

**01: data\_type buffer[N];** int count = 0; **03: void processA() {** int tail; while(  $1$  )  $\{$ **06: produce(&data); 07: while( count==N );/\*loop\*/ 08: buffer[tail] = data;**  $tail = (tail + 1) %$  $count = count + 1;$ **11: } 12: } 13: void processB() {** int head; **15: while( 1 ) { 16: while( count==0 );/\*loop\*/ 17: data = buffer[head];**  $head = (head + 1) %$  N;  $count = count - 1;$ **20: consume(&data); 21: } 22: } 23: void main() { 24: create\_process(processA); 25: create\_process(processB); 26: }**

#### *Shared Memory Mutual Exclusion*

- Certain sections of code should not be performed concurrently
- • **Critical section**: possibly noncontiguous section of code where simultaneous updates, by multiple processes to a shared memory location, can occur
- When a process enters the critical section, all other processes must be locked out until it leaves the critical section

#### •**Mutex (from Mutual Exclusion)**

- A shared object used for locking and unlocking segment of shared data
- Disallows read/write access to memory it guards
- Multiple processes can perform lock operation simultaneously, but only one process will acquire lock
- All other processes trying to obtain lock will be put in blocked state until unlock operation performed by acquiring process when it exits critical section
- These processes will then be placed in runnable state and will compete for lock again

## *Correct Shared Memory Solution to the Consumer-Producer Problem*

- • The primitive *mutex* is used to ensure critical sections are executed in mutual exclusion of each other
- • Following the same execution sequence as before:
	- *A*/ *B* execute *lock* operation on *count\_mutex*
	- Either *A* **or** *B* will acquire *lock*
		- Say *B* acquires it
		- *A* will be put in blocked state
	- –*B* loads *count* (*count* = 3) from memory into register R2  $(R2 = 3)$
	- *B* decrements R2 (R2 = 2)
	- *B* stores R2 back to *count* in memory (*count* = 2)
	- – *B* executes *unlock* operation
		- *A* is placed in runnable state again
	- *A* loads *count* (*count* = 2) from memory into register R1  $(R1 = 2)$
	- *A* increments R1 (R1 = 3)
	- –*A* stores R1 back to *count* in memory (*count* = 3)
- •*Count* now has correct value of 3

```
01: data_type buffer[N];
02: int count = 0;
03: mutex count mutex;
04: void processA() {
05: int tail;
06: while( 1 ) {
07: produce(&data);
08: while( count==N );/*loop*/
09: buffer[tail] = data;
10: tail = (tail + 1) % N;
11: count_mutex.lock();
12: count = count + 1;
13: count_mutex.unlock();
14: }
15:16: void processB() {
17: int head;18: while( 1 ) {
19: while( count==0 );/*loop*/
20: data = buffer[head];
21: head = (head + 1) % N;
22: count_mutex.lock();
23: count = count - 1;
24: count_mutex.unlock();
25: consume(&data);
26:27:28: void main() {
29: create_process(processA); 
30: create_process(processB);
31: }
```
#### *Implementing Mutex-Locks*

- Implementation of robust mutex locks is not a simple matter
- Often, hardware support is needed—more about this later
- Real-time operating systems typically provide locking, synchronization, and communication primitives—more about this later also.

• Note that a simple shared lock bit (or byte) doesn't work:

e.g:

.

.

.

int mutex\_lock;

```
while (mutex_lock) { /*wait*/}
mutex_lock = 1;
//CRITICAL SECTIONmutex lock = 0;
```
while (mutex lock)  $\{$  /\*wait\*/ $\}$ mutex  $lock = 1$ ; //CRITICAL SECTIONmutex  $lock = 0$ ;

• Note that a simple shared lock bit (or byte) doesn't work: **WHY NOT???**e.g:

int mutex\_lock;

```
1 P1 sees mutex_lock ==0
```
.

.

.

while (mutex lock) { /\*wait\*/} mutex\_lock  $\equiv$  1; //CRITICAL SECTIONmutex\_lock =  $0$ ;

while (mutex lock)  $\{$  /\*wait\*/ $\}$ mutex  $lock = 1$ ; //CRITICAL SECTIONmutex\_lock =  $0$ ;

• Note that a simple shared lock bit (or byte) doesn't work: **WHY NOT???**e.g:

```
int mutex_lock;
...while (mutex lock) { /*wait*/}
mutex_lock \equiv 1;
//CRITICAL SECTIONmutex_lock = 0;
                                  while (mutex lock) \{ /*wait*/\}mutex lock = 1;
                                  //CRITICAL SECTIONmutex_lock = 0;
    1 P1 sees mutex_lock ==0
                                    2 P2 sees mutex_lock ==0
```
• Note that a simple shared lock bit (or byte) doesn't work: **WHY NOT???**e.g:

```
int mutex_lock;
...while (mutex lock) { /*wait*/}
mutex_lock = 1;
//CRITICAL SECTIONmutes\_lock = 0while (mutex lock) { /*wait*/}
                                   mutex_lock = 1;
                                   //CRITICAL SECTION
                                   mutex_lock \bigstar1 P1 sees mutex_lock ==0
                                     2 P2 sees mutex_lock ==0
3 P1 sets mutex_lock = 1
                                   4 P2 sets mutex_lock = 1
```
• Note that a simple shared lock bit (or byte) doesn't work: **WHY NOT???**e.g:

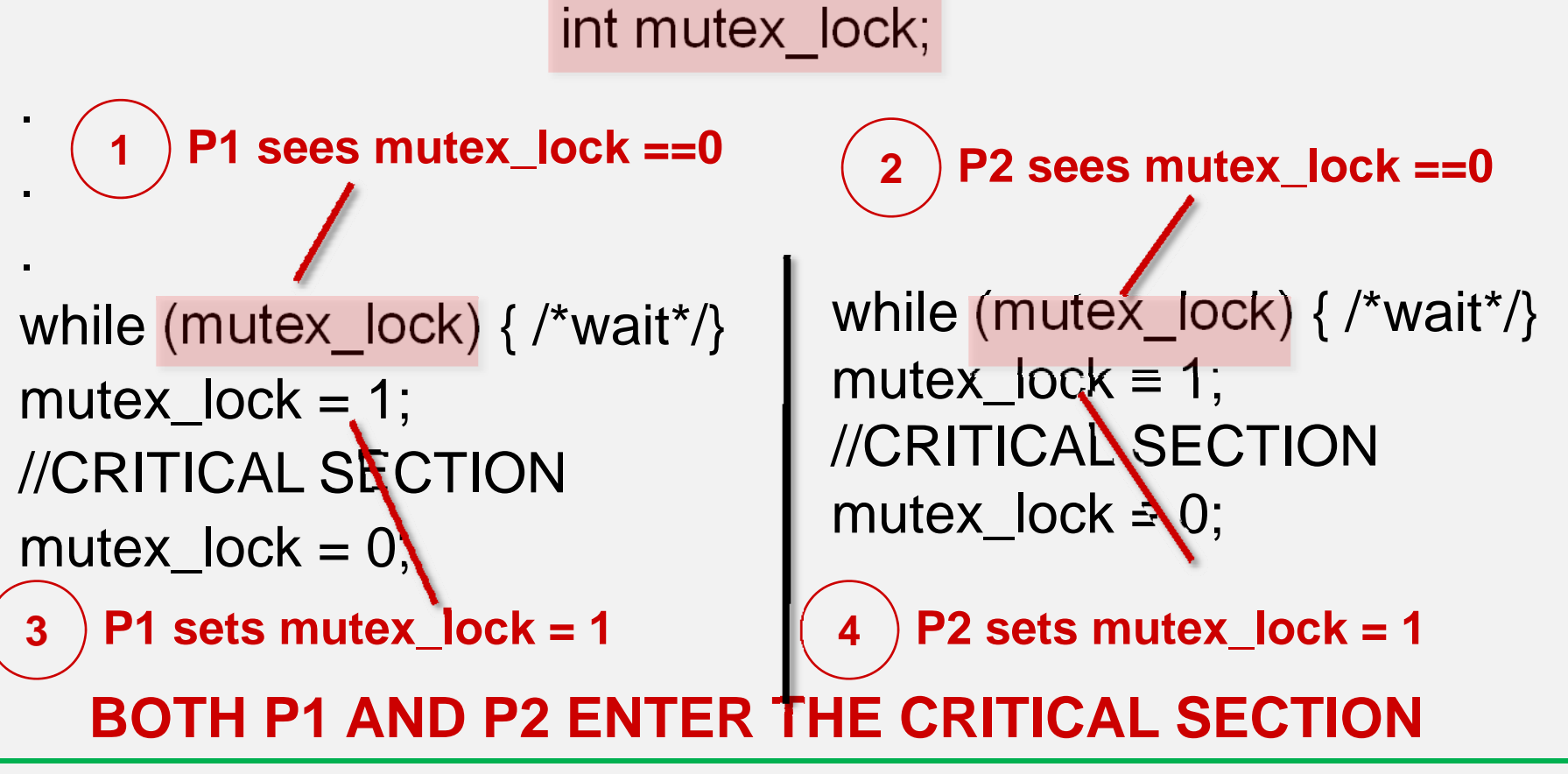

## *Requirements for a "correct" Mutex-lock*

- Mutual exclusion
	- – Guarantees only on process at a time in the Critical Section
- Deadlock-free
	- Deadlock is a state where processes are permanently blocked
- Fairness (bounded waiting)
	- When multiple processes are "competing for" the critical section, they take turns fairly
- Progress
	- – If critical section is not locked a requested process can gain access without waiting

```
f0 := false;f1 := false;turn = 0; \frac{1}{2} or 1
p0: f0 = true; p1: f1 = true;while(f1) while (f0) 
     if (turn != 0) {
                          if (turn != 1) {
       f0 = false; f1 = false;
       while (turn != 0) { }
                            while (turn != 1) { }
       f0 = true; f1 = true;\}// critical section // critical section 
  turn = 1; turn = 0;
   f0 = false; f1 = false;
```
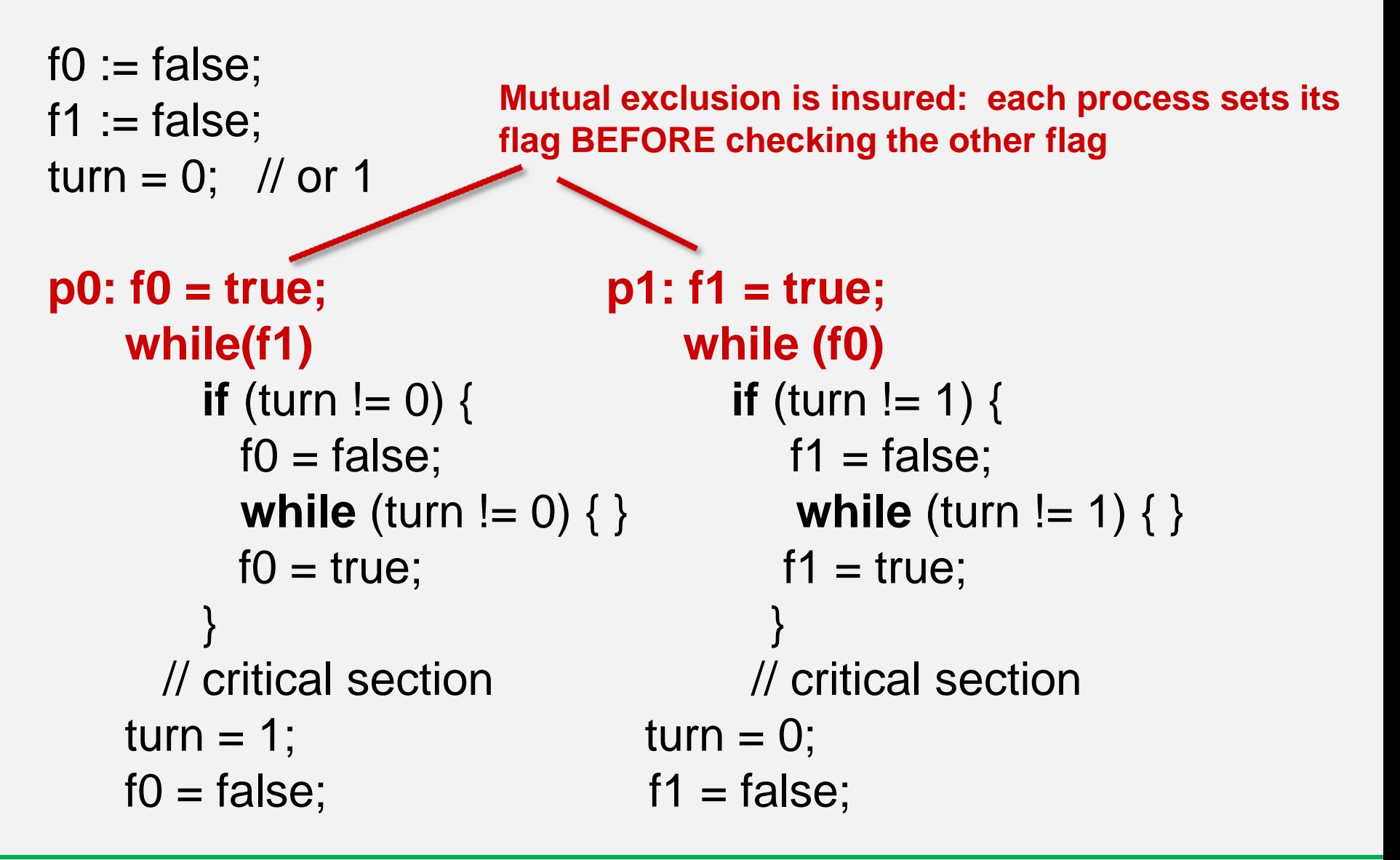

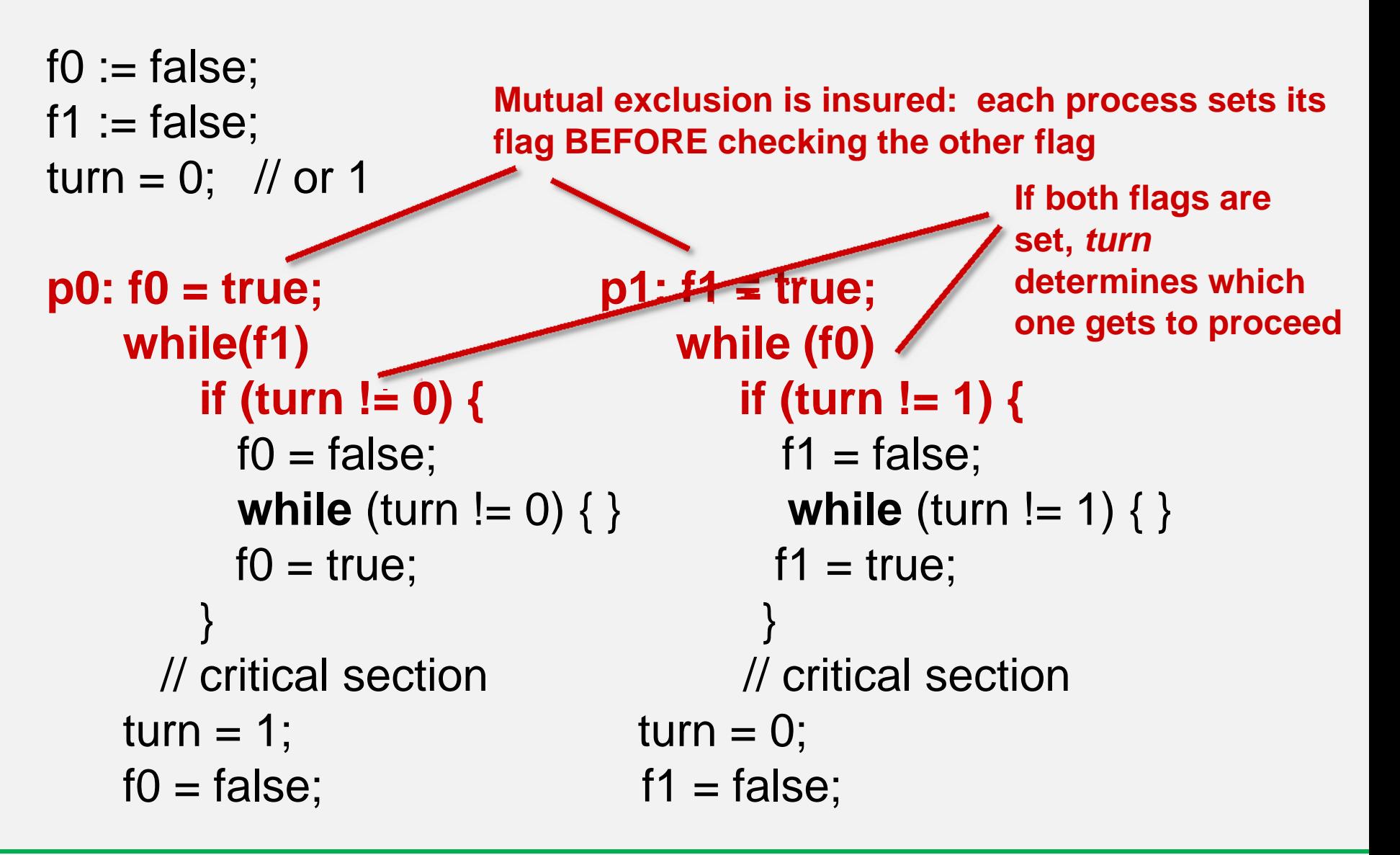

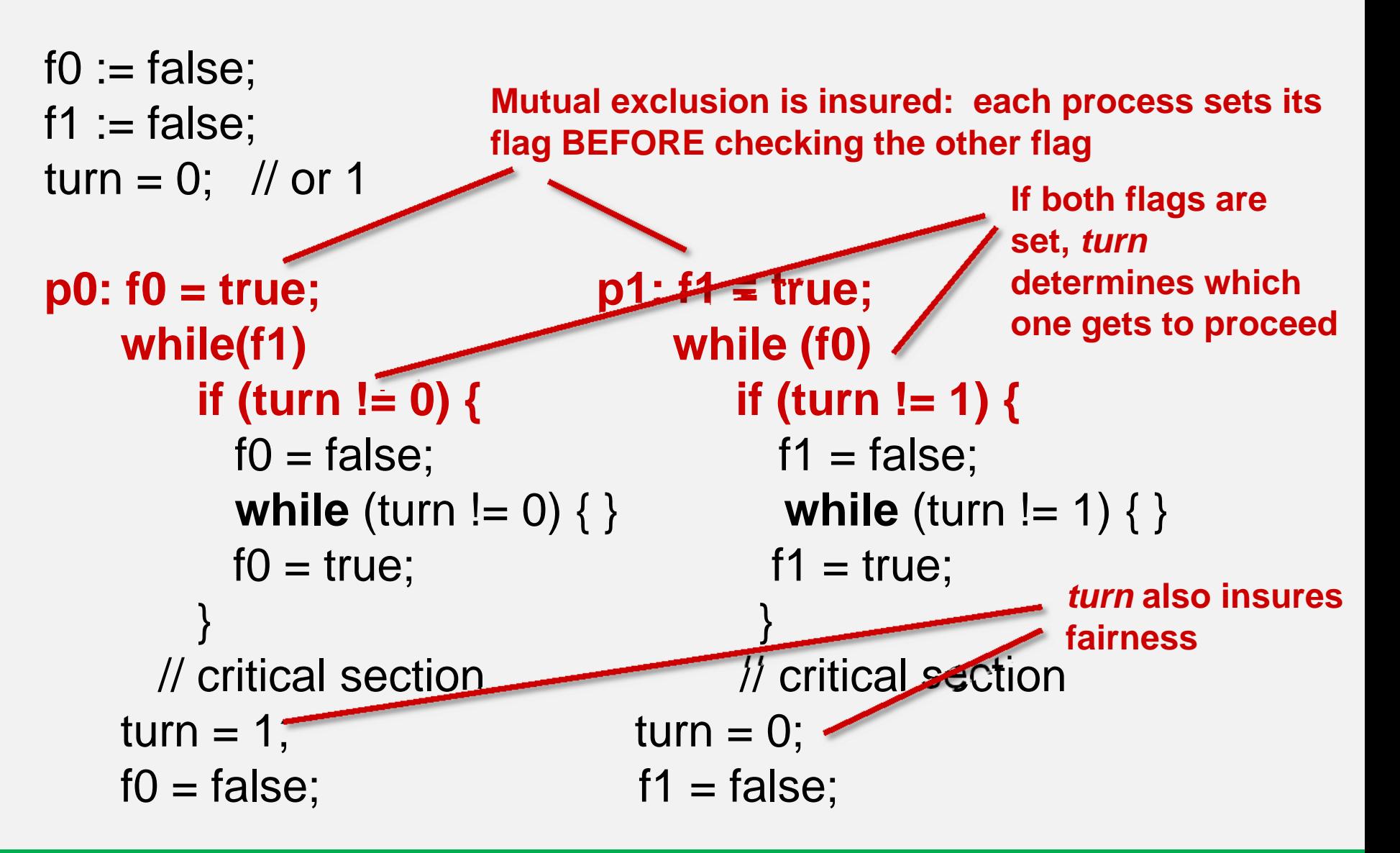

- Algorithm also satisfies deadlock freedom & progress properties
- Dekker's algorithm can be easily extended to more than two processes-"Peterson's algorithm"
- In a single processor application, temporarily disabling interrupts is generally an effective way of implementing mutual exclusion

# *A Common Problem in Concurrent Programming: Deadlock*

- • Deadlock: A condition where 2 or more processes are blocked waiting for the other to unlock critical sections of code
	- Both processes are then in blocked state Cannot execute unlock operation so will wait forever
	- Example code has 2 different critical sections of code that can be accessed simultaneously
		- 2 locks needed (mutex1, mutex2)
		- Following execution sequence produces deadlock
			- *A* executes lock operation on *mutex1* (and acquires it)
			- *B* executes lock operation on *mutex2*( and acquires it)
			- *A*/*B* both execute in critical sections 1 and 2, respectively
			- *A* executes lock operation on *mutex2*
				- –*A* blocked until *B* unlocks *mutex2*
			- *B* executes lock operation on *mutex1*
				- –*B* blocked until *A* unlocks *mutex1*
			- DEADLOCK!

–

•

- • One deadlock elimination protocol requires locking of numbered mutexes in increasing order and two-phase locking (2PL)
	- $-$  Acquire locks in 1 $^{\rm st}$  phase only, release locks in 2 $^{\rm nd}$ phase

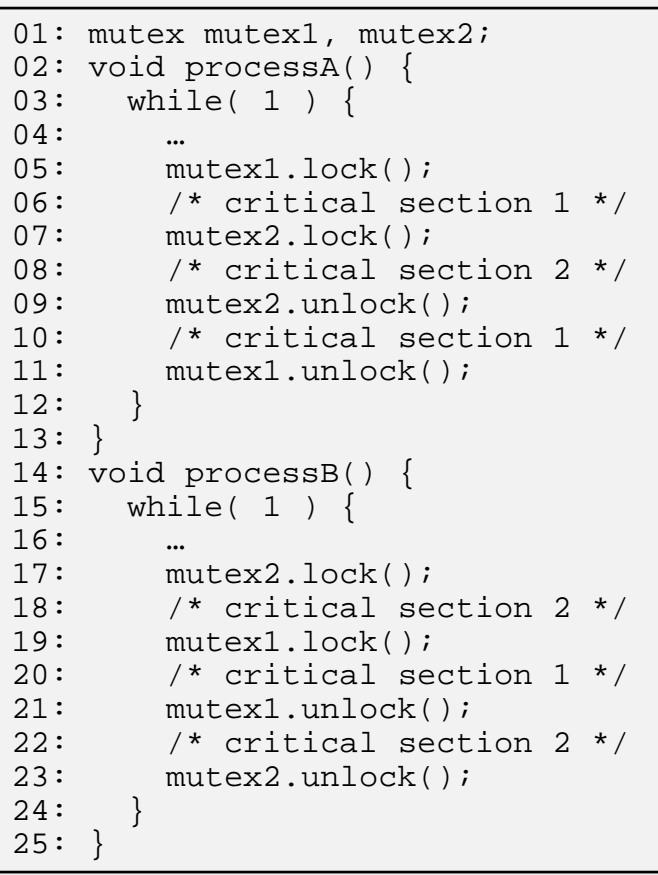

## *Synchronization Among Processes*

- Sometimes concurrently running processes must synchronize their execution
	- When a process must wait for:
		- another process to compute some value
		- reach a known point in their execution
		- signal some condition
- Recall producer-consumer problem
	- processA must wait if buffer is full
	- processB must wait if buffer is empty
	- This is called *busy-waiting*
		- Process executing loops instead of being blocked
		- CPU time wasted
- More efficient methods
	- Join operation, and blocking send and receive discussed earlier
		- Both block the process so it doesn't waste CPU time
	- Condition variables and monitors

## *Condition Variables*

- Condition variable is an object that has 2 operations, signal and wait
- When process performs a wait on a condition variable, the process is blocked until another process performs a signal on the same condition variable
- How is this done?
	- Process A acquires lock on a mutex
	- Process A performs wait, passing this mutex
		- Causes mutex to be unlocked
	- Process B can now acquire lock on same mutex
	- Process B enters critical section
		- Computes some value and/or make condition true
	- Process B performs signal when condition true
		- Causes process A to implicitly reacquire mutex lock
		- Process A becomes runnable

# *Condition variable examp le: consumerproducer* **Consumer-producer using condition variables**

```
• 2 condition variables buffer_empty
           • Signals at least 1 free location 
              available in buffer
     – buffer_full
           • Signals at least 1 valid data item in 
             buffer• processA:
         produces data item
     – acquires lock (cs_mutex) for critical section
     – checks value of count– if count = N, buffer is full
           • performs wait operation on 
             buffer_empty
           • this releases the lock on cs_mutex
             allowing processB to enter critical 
             section, consume data item and free 
             location in buffer• processB then performs signal
          if count 
<
N, buffer is not full
           • processA inserts data into buffer
           • increments count• signals processB making it runnable if 
             it has performed a wait operation on 
             buffer_full
                                              01: data_type buffer[N];
                                              02: int count = 0;
                                              03: mutex cs_mutex;
                                              04: condition buffer empty, buffer full;
                                              [06: void processA() \{07: int head;
                                                     int head;
                                              08: while( 1 ) {
                                              09: produce(&data);
                                              10: cs mutex.lock();
                                              11: if( count == N ) buffer_empty.wait(cs_mutex);
                                              13: buffer[head] = data;
                                              14: head = (head + 1) 8 \text{ N};
                                              15: count = count + 1;
                                              16: cs_mutex.unlock();
                                              17: buffer_full.signal();
                                              18:19: }
                                              20: void processB() {
                                              21: int tail;22: while( 1 ) {
                                              23: \text{cs_mutes.lock}()24: if( count == 0 ) buffer full.wait(cs mutex);
                                              26: data = buffer[tail];
                                              27: tail = (tail + 1) % N;
                                              28: count = count - 1;
                                              |29: cs mutex.unlock();
                                              30: buffer empty.signal();
                                              31: consume(&data);
                                              |32:33: }
                                              34: void main() {
                                              35: create process(processA);
                                              36. create_process(processB);
                                              37: }
```
#### *Implementation: Multiple processes*

- • **Manually** rewrite processes as a single sequential program. Practical only for very simple examples. E.g., simple Hello World concurrent program from before would look like:
	- $I = 1; T = 0;$
	- while (1) {
	- •Delay(I);  $T = T + 1$ ;
	- •if X modulo T is 0 then call PrintHelloWorld
	- •if Y modulo T is 0 then call PrintHowAreYou
	- }
- • Use **multitasking operating** system (common) and OS schedules processes, allocates storage, and interfaces to peripherals, etc.
	- Real-time operating system (RTOS) can guarantee execution rate constraints are met
- • Convert processes to sequential program with **process scheduling** right in code
	- Less overhead (no operating system)
	- More complex/harder to maintain

#### *Implementation: Process Scheduling*

- Must meet timing requirements when multiple concurrent processes implemented on single general-purpose processor
- **Scheduler -**- special process that decides when and for how long each process is executed
- **Preemptive Scheduler**  determines how long a process executes before preempting to allow another process to execute, and determines next process to run
	- Time quantum: predetermined amount of execution time preemptive scheduler allows each process (may be 10 to 100s of milliseconds long)
- • **Nonpreemptive** (cooperative): only determines which process is next after current process finishes execution—i.e.., voluntarily relinquishes the processor

# *Scheduling: Priority*

- Process with highest priority always selected first by scheduler
	- Typically determined statically during creation and dynamically during execution
- **FIFO**
	- Runnable processes added to end of FIFO as created or become runnable
	- Front process removed from FIFO when time quantum of current process is up or process is blocked

#### • **Priority Queue**

- Runnable processes again added as created or become runnable
- –Process with highest priority chosen when new process needed
- If multiple processes with same highest priority value then selects from them using first-come first-served
- Called priority scheduling when nonpreemptive
- Called round-robin when preemptive

# *Terminology*

- • **Period of process**
	- Repeating time interval the process must complete one execution within
		- E.g., period = 100 ms ( *T*)
		- Process must execute once every 100 ms

#### •**Processing Time**

How much time the task takes to complete ( *C*)

#### • **Execution deadline**

- Amount of time process must be completed by after it has started
	- $\bullet~$  E.g., execution time = 5 ms, deadline = 20 ms, period = 100 ms
	- Process must complete execution within 20 ms after it has begun regardless of its period
	- Process begins at start of period, runs for 4 ms then is preempted
	- Process suspended for 14 ms, then runs for the remaining 1 ms
	- Completed within 4 + 14 + 1 = 19 ms which meets deadline of 20 ms
	- Without deadline process could be suspended for much longer

## *Terminology*

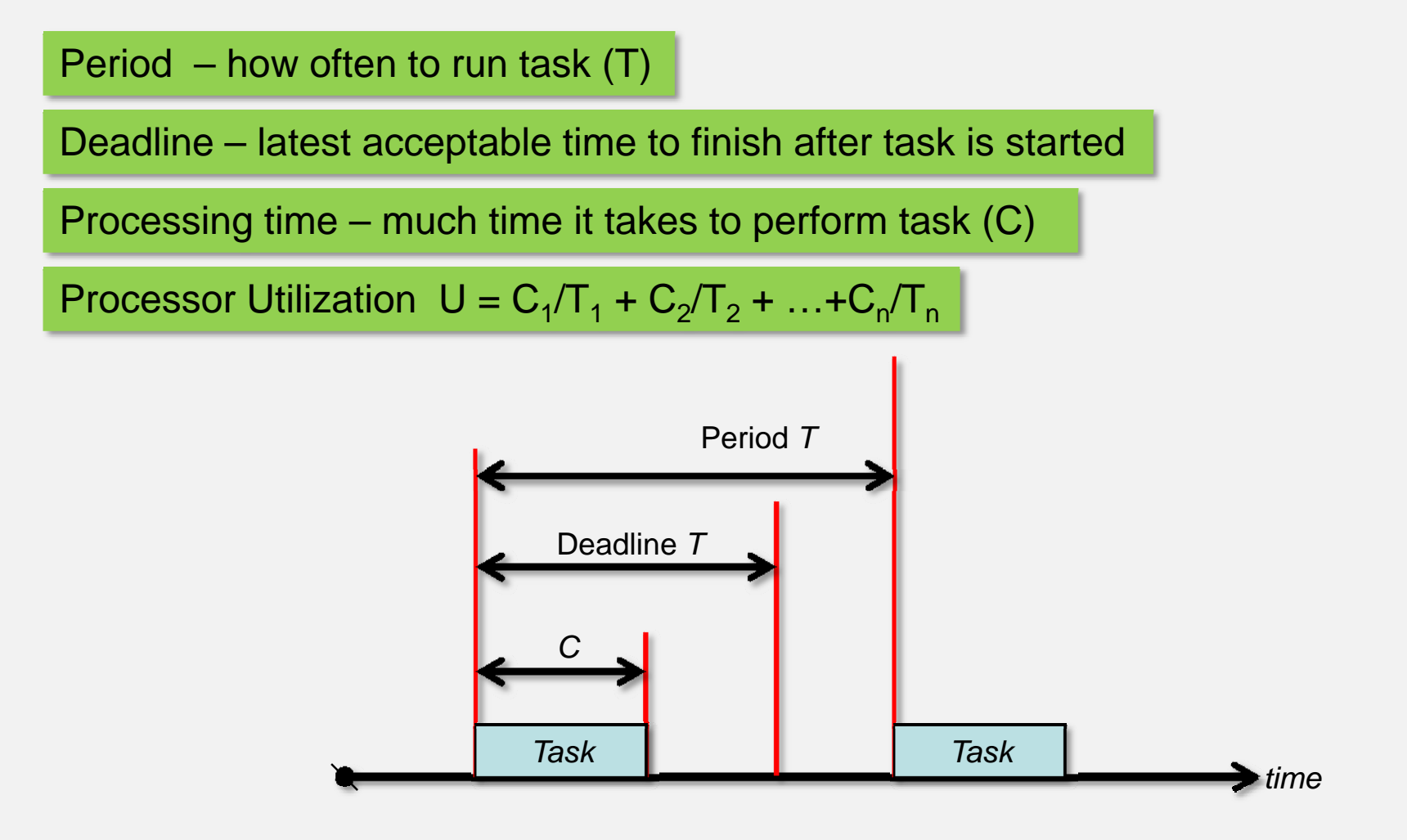

# *Priority Assignment*

- • **Rate Monotonic Algorithm Scheduling (RMA)**
	- Processes with **shorter periods** have higher priority
	- Typically used when execution deadline = period
	- RMA is the optimal static-priority algorithm. If a task set cannot be scheduled using the RMA algorithm, it cannot be scheduled using any static-priority algorithm.

#### •**Deadline Monotonic Scheduling**

- Processes with **shorter deadlines** have higher priority
- Typically used when execution deadline < period

**Note: larger numbers → high priority → run before smaller numbers**

#### **Rate monotonic**

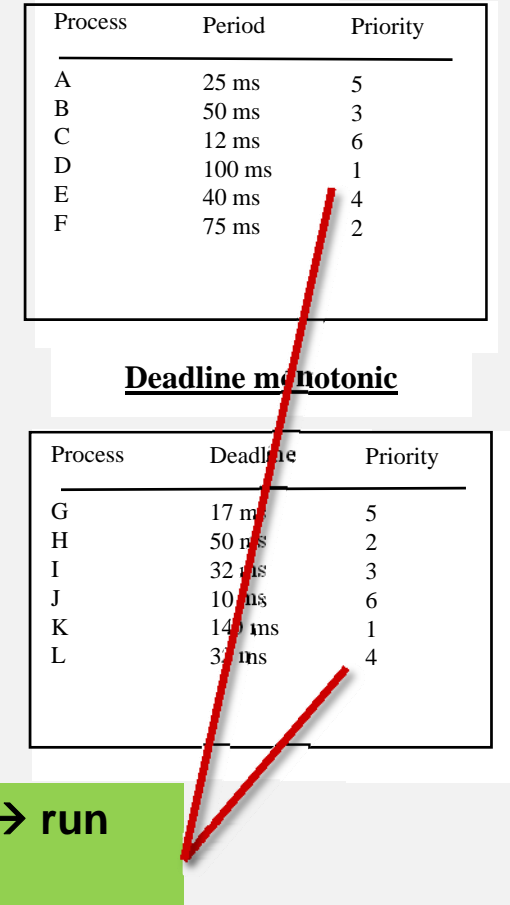

#### *Rate Monotonic Scheduling Example*

**Period**

**Worst-case ex. time**

**Fixed-priority scheduling with two tasks, T1=50, C1=25, T <sup>2</sup>=100, C <sup>2</sup>=40 Processor Utilization = U = C1/T1 + C 2/T 2 = .5 + .4 = .9**

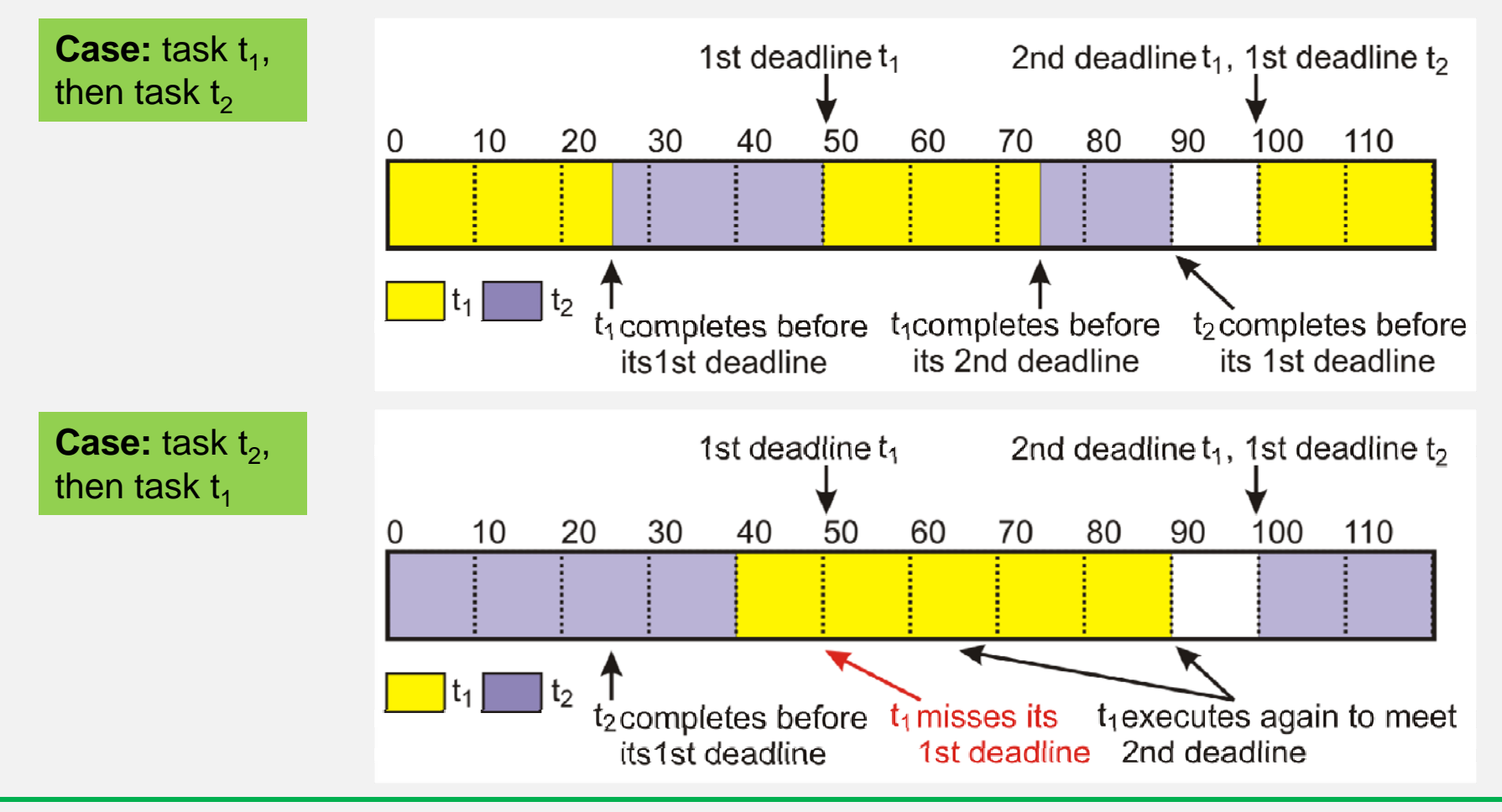

Embedded Systems and Software, 55:036 The University of Iowa, 2009 Lecture 12-45

#### *Not All Tasks Are Schedulable*

**Some task sets are not RMA schedulable (T** $_{1}$  **= 50 C** $_{1}$ **=25, T** $_{2}$  **= 75, C** $_{2}$ **=30)** 

**These tasks are not RMA schedulable even though U < 1:**

**U = 0.5 + 0.43 = 0.93**

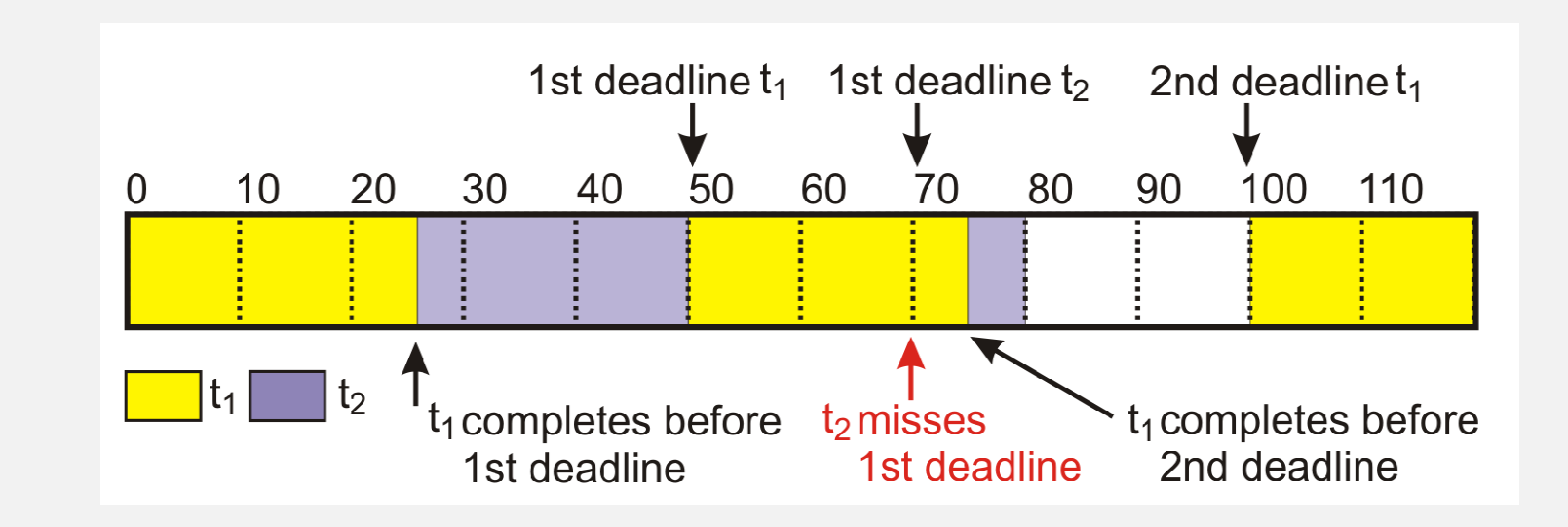

Source: http://www.embedded.com/story/OEG20020221S0089

Embedded Systems and Software, 55:036 The University of Iowa, 2009 Lecture 12-46

#### *Real-time systems*

- Systems composed of 2 or more cooperating, concurrent processes with stringent execution time constraints
	- E.g., set-top boxes have separate processes that read or decode video and/or sound concurrently and must decode 20 frames/sec for output to appear continuous
	- Other examples with stringent time constraints are:
		- digital cell phones
		- navigation and process control systems
		- assembly line monitoring systems
		- multimedia and networking systems
		- etc.—i.e. most complex embedded systems
	- Communication and synchronization between processes for these systems is critical
	- – Therefore, concurrent process model best suited for describing these systems

# *Real-time operating systems (RTOS)*

- $\bullet$  Provide mechanisms, primitives, and guidelines for building real-time embedded systems
- • Windows CE
	- –Built specifically for embedded systems and appliance market
	- –Scalable real-time 32-bit platform
	- –Supports Windows API
	- –Perfect for systems designed to interface with Internet
	- –Preemptive priority scheduling with 256 priority levels per process
	- –Kernel is 400 Kbytes
- • QNX
	- – Real-time microkernel surrounded by optional processes (resource managers) that provide POSIX and UNIX compatibility
		- •Microkernels typically support only the most basic services
		- $\bullet$  Optional resource managers allow scalability from small ROM-based systems to huge multiprocessor systems connected by various networking and communication technologies
	- – Preemptive process scheduling using FIFO, round-robin, adaptive, or prioritydriven scheduling
	- –32 priority levels per process
	- –Microkernel < 10 Kbytes and complies with POSIX real-time standard

## *RTOS —Continued*

- Symbian OS
	- – Developed by a consortium of Mobile Phone manufacturers
	- Intended for "smart-phone" applications
	- Widely supported by development tools and environments
		- Java
		- Borland C++
		- etc
	- –Platforms: x86, ARM, MIPS, Hitachi SuperH
- There are a number of very low-overhead RTOS's suitable for use in small embedded applications
	- PICC RTOS
	- FreeRTOS

#### *PICC RTOS*

- Supported by PICC PWH Complier
- •Cooperative (non-preemptive) multitasking
- inter-task message passing

#### #USE RTOS

The CCS Real Time Operating System (RTOS) allows a PIC micro controller to run regularly scheduled tasks without the need for interrupts. This is accomplished by a function (RTOS\_RUN()) that acts as a dispatcher. When a task is scheduled to run, the dispatch function gives control of the processor to that task. When the task is done executing or does not need the processor anymore, control of the processor is returned to the dispatch function which then will give control of the processor to the next task that is scheduled to execute at the appropriate time. This process is called cooperative multi-tasking.

Example: #use rtos(timer=0, minor\_cycle=20ms)

# #TASK

Each RTOS task is specified as a function that has no parameters and no return. The #task directive is needed just before each RTOS task to enable the compiler to tell which functions are RTOS tasks. An RTOS task cannot be called directly like a regular function can.

```
#task(rate=1000ms,max=100ms) 
// can be called 
void The_first_rtos_task ( ) 
{<br>}
printf("1\n\r");
}
```
## *PICC RTOS—Continued*

- RTOS Functions:
	- –RTOS\_RUN()
	- RTOS\_WAIT(sem)
	- RTOS\_SIGNAL(sem)
	- RTOS\_MESSAGE\_SEND(task, byte)
	- RTOS\_MSG\_READ()
	- etc.
- See PICC Compiler Reference Manual for details

#### *FreeRTOS*

- Open source RTOS for embedded processors and microcontrollers
- Fully preemptive scheduler
- Support for message queues, semaphores, etc.
- Low overhead
	- Kernel requires 4-5 KB of Program Memory
	- 100-200 bytes of Data Memory
- Ports available for most microcontrollers and embedded processors
- www.freertos.org